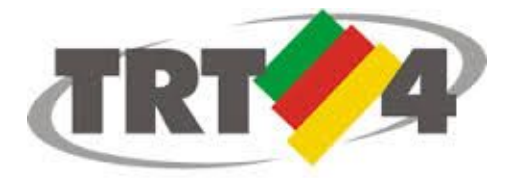

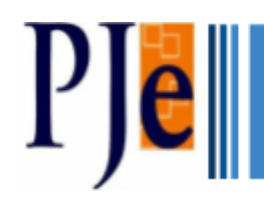

# **ADVOGADOS VERSÃO 1.15.0**

#### **TAMANHO DOS DOCUMENTOS**

Nessa versão foi alterado o tamanho máximo dos arquivos que podem ser anexados ao sistema, passou de 1,5MB para 3MB.

#### **DOWNLOAD DE DOCUMENTOS**

Foi alterada a primeira página do documento gerado a partir do ícone de Download de documentos. Agora o sistema passa a exibir uma capa com o número do processo, classe processual, data de autuação, valor da causa e o nome das partes e seus procuradores, bem como um link para o sumário, o qual foi movido para o final do documento.

Tendo em vista essas mudanças, para acessar um documento específico do

download pode-se clicar no ícone **localizado na barra do lado superior** esquerdo do documento em PDF. Esse ícone listará os documentos que compõem o download e, selecionando-se o desejado, o sistema direciona para o documento. Outra maneira é utilizar o sumário - presente no final do PDF - de maneira idêntica a que já se utilizava em versões anteriores.

### **MENSAGEM AO PETICIONAR EM GRAU DIVERSO**

O sistema foi alterado para que ao tentar peticionar em processo que esteja em instância ou justiça diferente seja exibida uma mensagem amigável informando tal situação.

### **ACERVO**

Nessa versão o acervo do advogado foi alterado para que as caixas com os processos sejam visualizadas por órgão julgador, como mostra a figura abaixo:

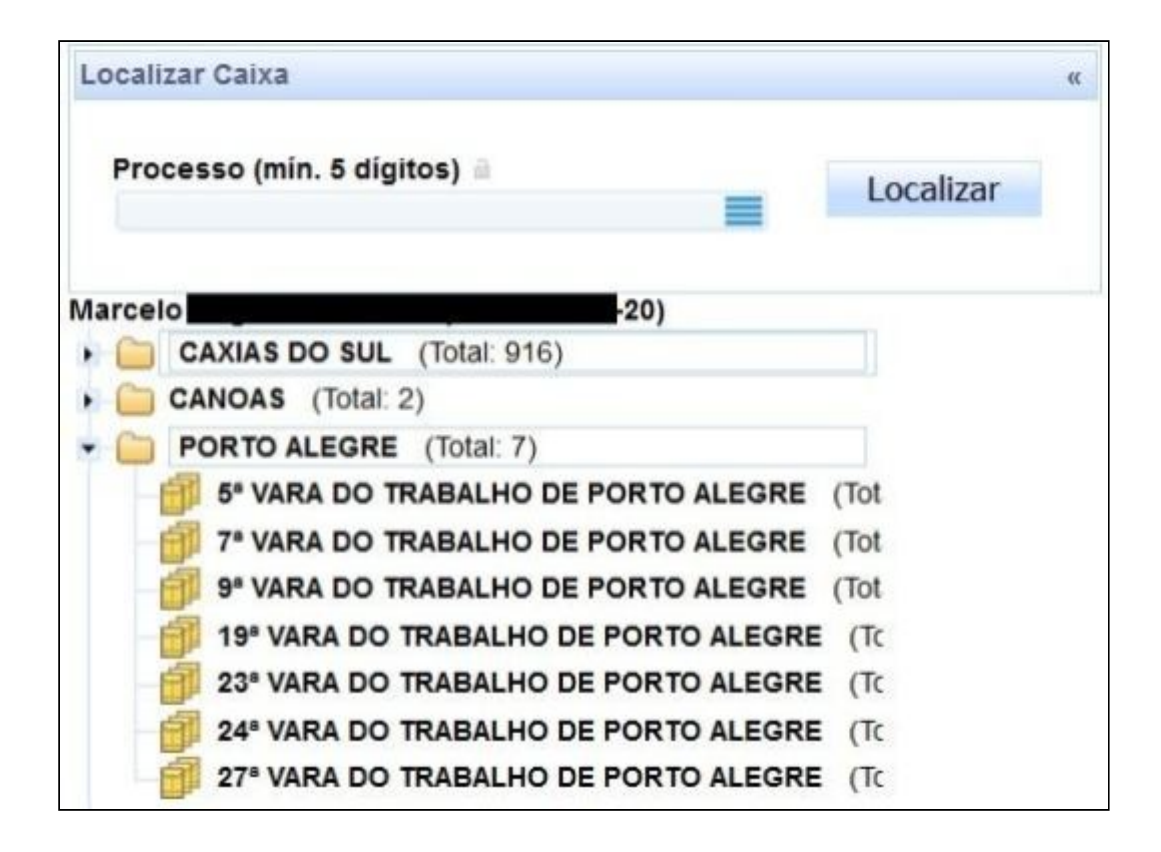

Todos os agrupadores do Advogado/Procurador tem novos campos de pesquisa.

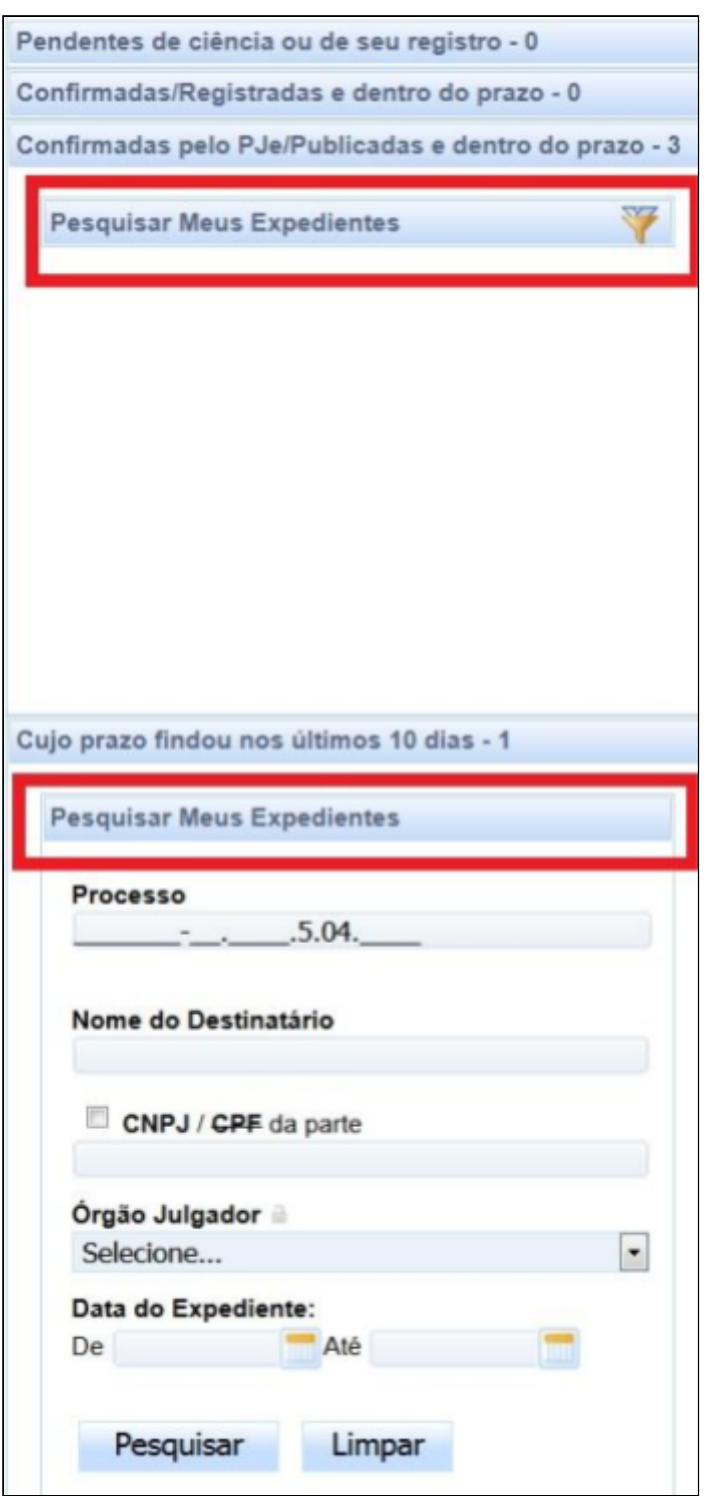

## **CADASTRO DE PARTES**

A interface de cadastro das partes foi alterada para que no momento do cadastro/retificação o usuário escolha o tipo de pessoa. As opções serão pessoa física, pessoa jurídica de direito público, pessoa jurídica de direito privado e Ministério Público do Trabalho.

Ao escolher a opção pessoa jurídica de direito público, o sistema abrirá um campo para seleção da esfera governamental e, após, outro campo para o tipo de entidade com as opções órgão público e autarquias, fundações e consórcios.

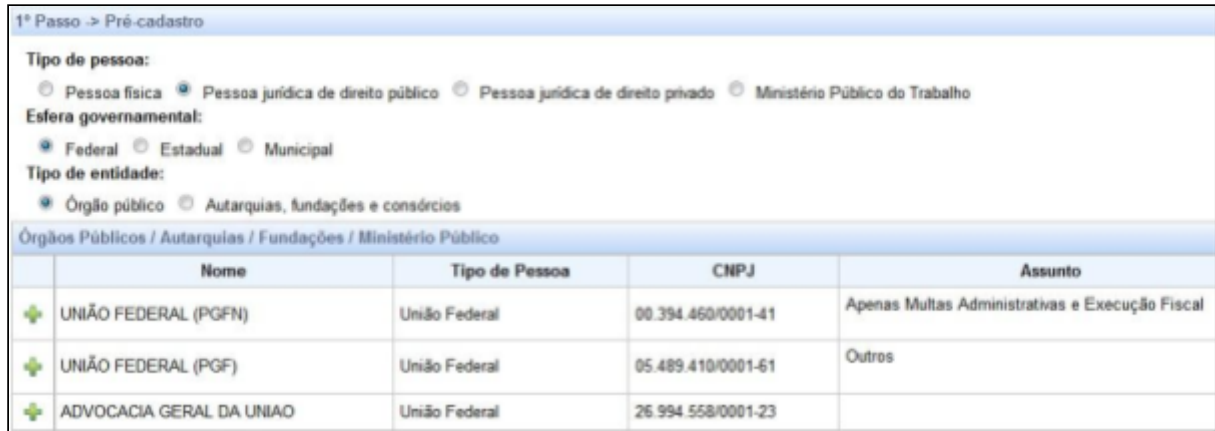

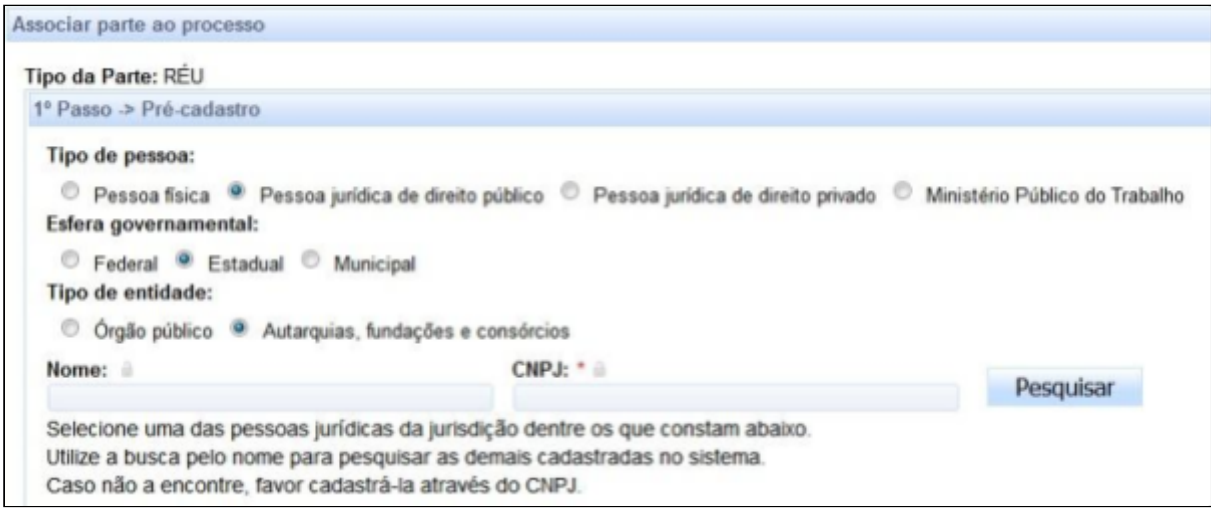

Ainda, o cadastro do Ministério Público foi alterado. Agora, há um botão específico para essa entidade.

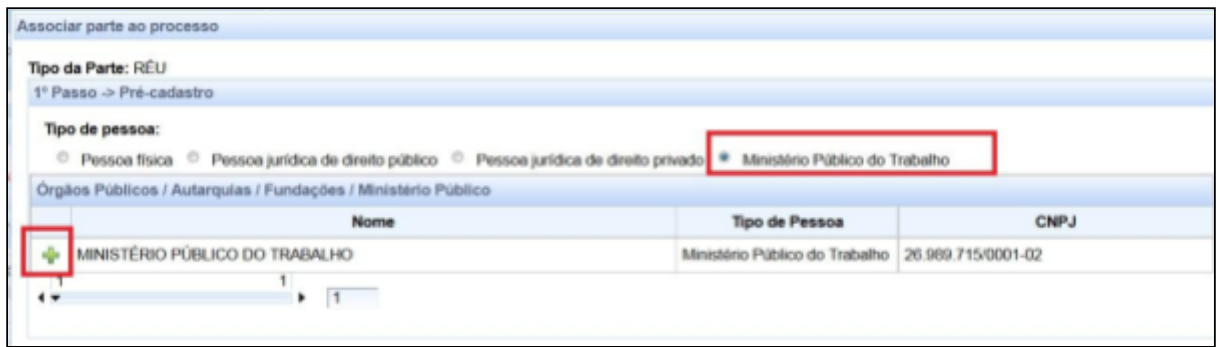